### **Computer Graphics**

- Introduction to Ray Tracing -

Philipp Slusallek

## **Rendering Algorithms**

- Rendering
  - Definition: Given a 3D scene description as input and a camera, generate a 2D image as a view from the camera of the 3D scene

#### Algorithms

- Ray Tracing
  - Declarative scene description
  - Physically-based simulation of light transport
  - Throughout the scene from light sources to the camera
- Rasterization
  - Traditional procedural/imperative drawing of scene content
    - One triangle at a time (conceptually)
  - See later in the course!

## **Scene Description in General**

#### Surface Geometry

- 3D geometry of objects in a scene
- Geometric primitives triangles, polygons, spheres, ...

#### Surface Appearance

- Color, texture, absorption, reflection, refraction, subsurface scattering
- Types of materials: Diffuse, glossy, mirror, glass, ...

#### Illumination

- Position and emission characteristics of light sources
- Note: Light also reflects off of surfaces!
  - Secondary/indirect/global illumination
- Assumption: air/empty space is totally transparent
  - Simplification that excludes scattering effects in *participating media* or *volumes,* e.g. smoke, solid object (CT scan), ...
  - See later in course

#### Camera

- View point, viewing direction, field of view, resolution, ...

### **OVERVIEW OF RAY-TRACING**

# Light Transport (1)

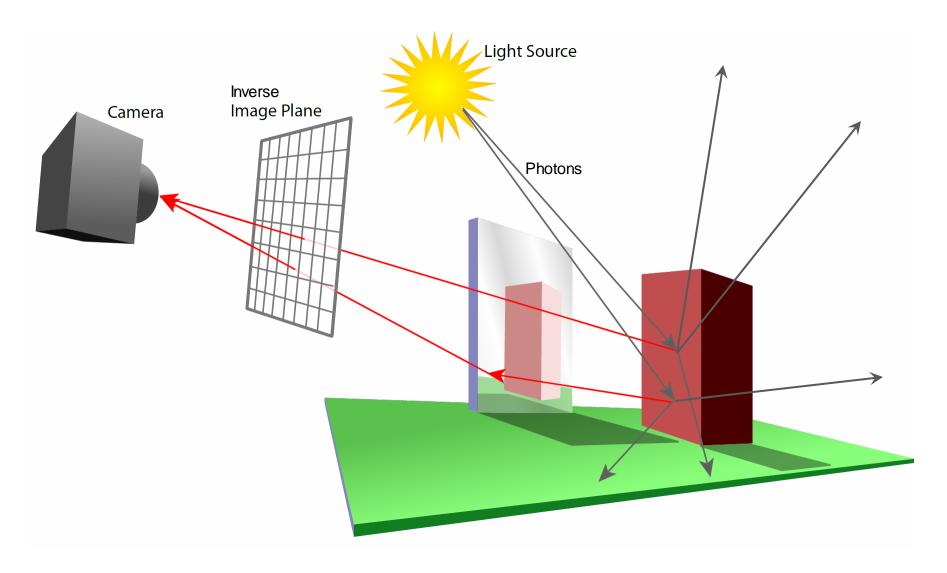

# Light Transport (2)

#### Light Distribution in a Scene

- Dynamic equilibrium: As much light is absorbed as is emitted

#### Forward Light Transport

- Shoot photons from the light sources into scene
- Scatter at surfaces and record when a detector is hit
  - Photons that hit the camera produce the final image
  - Most photons will not reach the camera!
- Particle or Light Tracing

#### Backward Light Transport

- Start at the detector (camera)
- Trace only paths that might transport light towards camera
  - May be hard to find and connect to light sources
- Ray Tracing

# Ray Tracing Is...

- Fundamental rendering algorithm
- Automatic, simple and intuitive
  - Easy to understand and implement
  - Delivers "correct" images by default

#### Powerful and efficient

- Covers many optical global effects
  - Shadows, reflections, refractions, ...
- Efficient real-time implementation in SW and now also in HW!
- Can work in parallel and distributed environments
- Logarithmic scalability with scene size: O(log n) vs. O(n)
- Output sensitive and demand-driven approach
- Concept of light rays is not new
  - Empedocles (492-432 BC), Renaissance (Dürer, 1525), ...
  - Used in lens design, geometric optics, neutron transport, ...

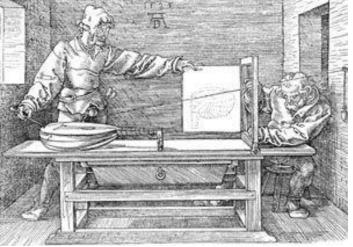

Perspective Machine, Albrecht Dürer

## Fundamental Ray Tracing Steps

#### Generation of primary rays

- Rays from viewpoint along viewing directions into 3D scene
- (At least) one ray per picture element (pixel) in image plane

#### Ray casting

- Traversal of spatial index structures (acceleration structures)
  - For avoiding costly but unnecessary intersection computations
- Ray-primitive intersection  $\rightarrow$  hit point

#### Shading the hit point

- Compute light towards camera  $\rightarrow$  pixel color
  - Light power (really "radiance") travelling along primary ray
- Needed for computation
  - Local reflection/scattering properties: material color, texture, ...
  - Local illumination at intersection point
    - Can be hard to determine correctly (light could come from anywhere)
    - Simple: Test direct connection to lights ("shadow rays")
    - Compute transparency/mirror effects through *recursive tracing of rays*

## Ray Tracing Pipeline (1)

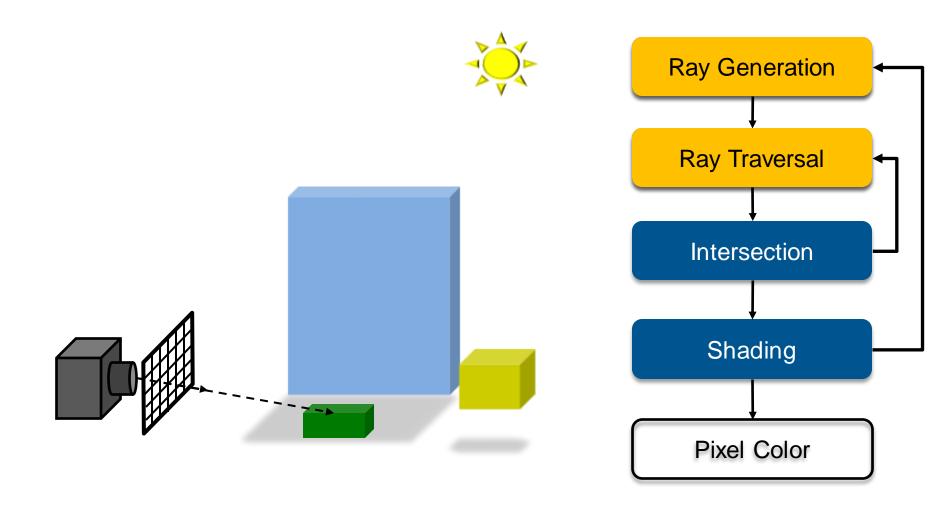

## Ray Tracing Pipeline (2)

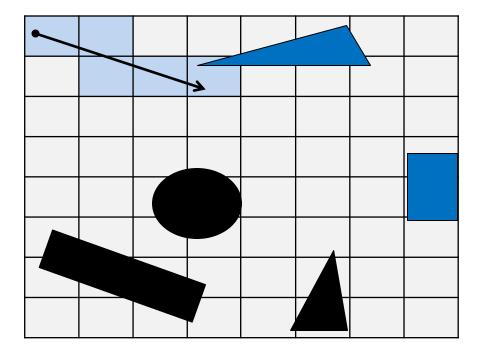

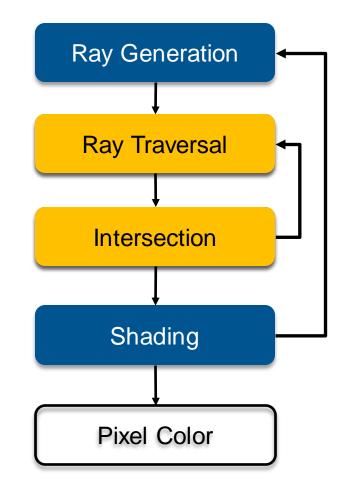

## Ray Tracing Pipeline (3)

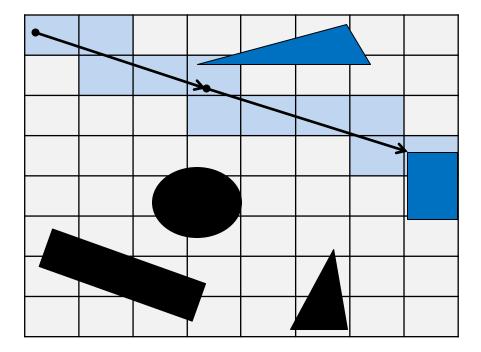

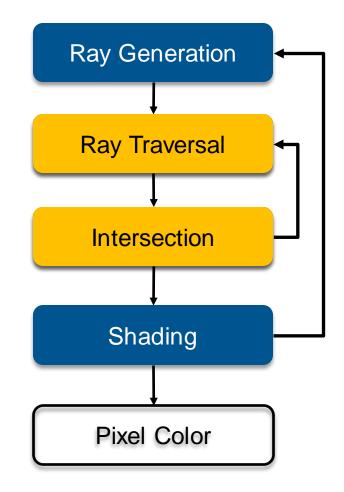

## Ray Tracing Pipeline (4)

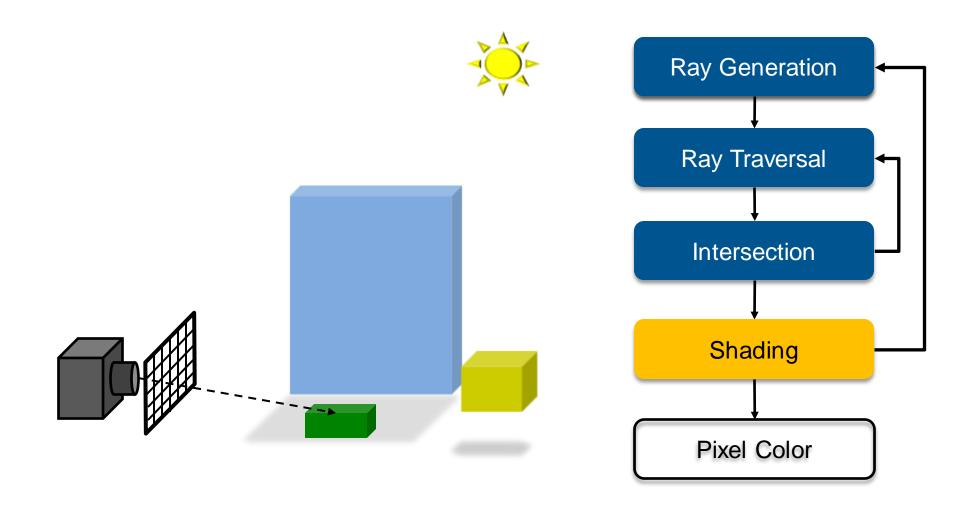

## Ray Tracing Pipeline (5)

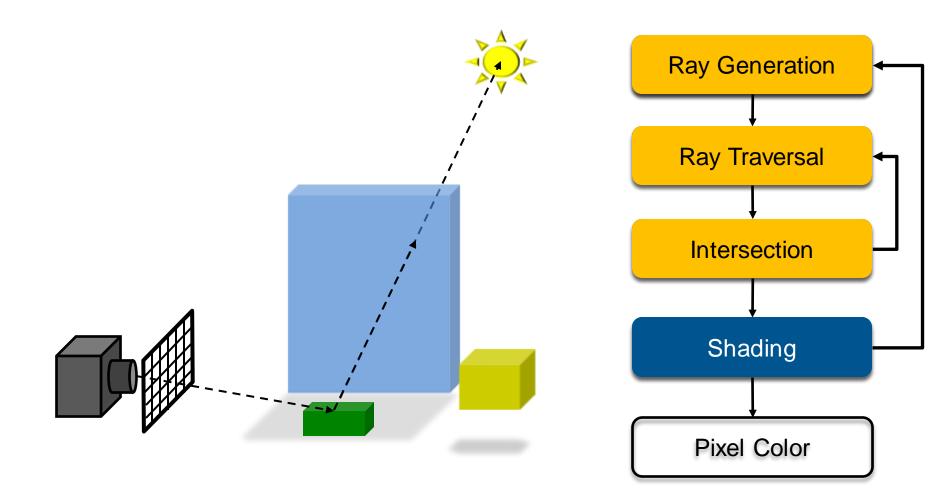

### Recursive Ray Tracing Pipeline (6)

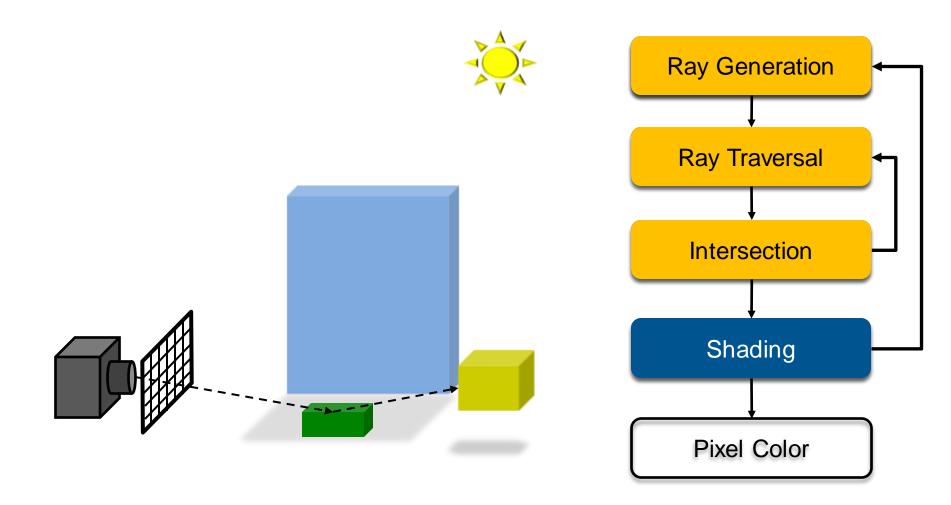

### Recursive Ray Tracing Pipeline (7)

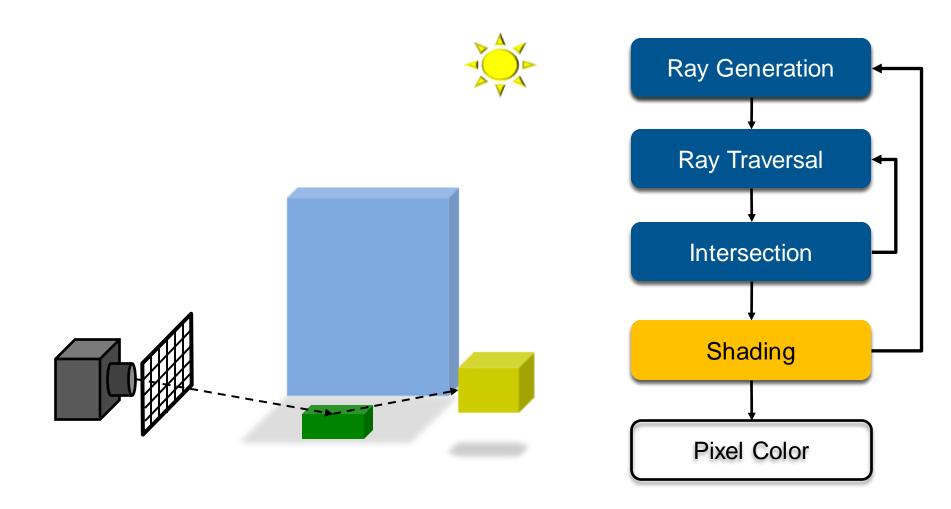

### Recursive Ray Tracing Pipeline (8)

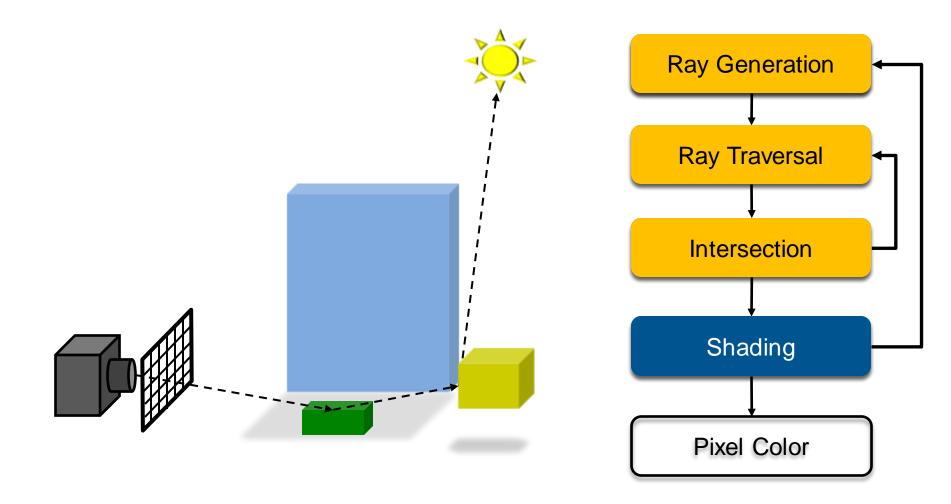

### Recursive Ray Tracing Pipeline (9)

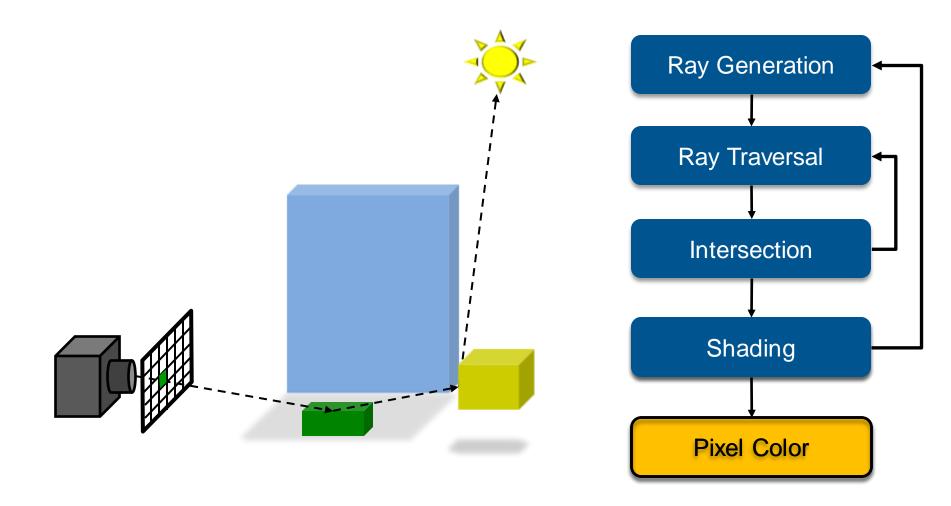

## **Recursive Ray Tracing**

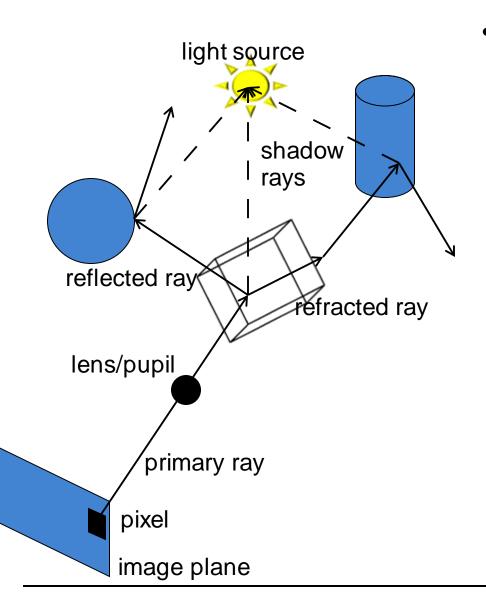

# Searching recursively for paths to light sources

- Interaction of light & material at intersections
- Trace rays to light sources
- Recursively trace new ray paths in reflection & refraction directions

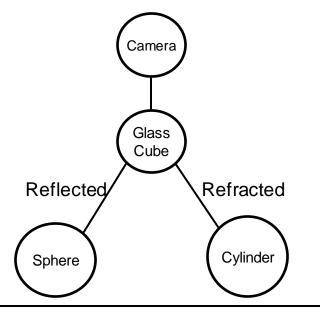

# **Ray Tracing Algorithm**

#### Trace(ray)

- Search the next intersection point (hit, material)
- Return Shade(ray, hit, material)  $\rightarrow$  radiance/color

#### Shade(ray, hit, material)

- If object is emissive (i.e. light source)
  - Add radiance emitted towards ray to the reflected radiance
- For each light source
  - if ShadowTrace(ray towards light source, distance to light)
    - Compute radiance emitted from light source towards shadow ray
    - Calculate radiance reflected at hit point towards incoming ray
    - Adding radiance to the reflected radiance
- If mirroring material
  - Recursively calculate radiance from reflected direction:
    - Trace(ReflectRay(ray, hit))
  - Adding mirrored radiance to the reflected radiance
- Similar for transmissive materials
- Return reflected radiance

#### ShadowTrace(ray, dist)

- Return false, if intersection with distance < dist has been found
- Can be changed to handle transparent objects as well
  - But not with refraction WHY?

# Ray Tracing Algorithm

#### Trace(ray)

- Search the next intersection point (hit, material)
- Return Shade(ray, hit, material)  $\rightarrow$  radiance/color

#### Shade(ray, hit, material)

- If object is emissive (i.e. light source)
  - Add radiance emitted towards ray to the reflected radiance
- For each light source
  - if ShadowTrace(ray towards light source!!, distance to light)
    - Compute radiance emitted from light source towards shadow ray
    - Calculate radiance reflected at hit point towards incoming ray
    - Adding radiance to the reflected radiance
- If mirroring material
  - Recursively calculate radiance from reflected direction:
    - Trace(ReflectRay(ray, hit))
  - Adding mirrored radiance to the reflected radiance
- Similar for transmissive materials
- Return reflected radiance

#### ShadowTrace(ray, dist)

- Return false, if intersection with distance < dist has been found
- Can be changed to handle transparent objects as well
  - But not with refraction WHY?

## Shading (Material)

#### Intersection point determines primary ray's "color"

- Diffuse object: isotropic reflection of illumination at hit point
  - No variation with viewing angle: diffuse (or Lambertian)
- Specular: Perfect reflection/refraction (mirror, glass)
  - Only one outgoing direction each  $\rightarrow$  Trace secondary ray path(s)
- More general reflectance models
  - Appearance depends on illumination and viewing direction
  - Local *Bi-directional Reflectance Distribution Function* (BRDF)

#### Illumination

- Point/directional light sources
- Slight generalization: Area light sources
  - Approximate with multiple samples / shadow rays
- Global illumination (computes also indirect illumination)
  - See Realistic Image Synthesis (RIS) course in next semester
- More details later

## **Common Approximations**

- Usually RGB color model (red, green, blue)
  - − Instead of full spectrum  $\rightarrow$  later
- Light only from finite # of light sources
  - Instead of full indirect light from all directions
- Approximate material reflectance properties
  - Diffuse: light reflected uniformly in all directions
  - Specular: perfect reflection, refraction
  - Or mix of these two

#### Reflection models are often empirical

- Often using Phong/Blinn shading model (or variation thereof)
- But physically-based models are available as well
- $\rightarrow$  later

## **Ray Tracing Features**

#### • Incorporates into a single framework:

- Hidden surface removal
  - Front to back traversal
  - Early termination once first hit point is found
- Shadow computation
  - Shadow rays are traced between a point on a surface & light sources
- Exact simulation of some light paths
  - Reflection (reflected rays at a mirror surface)
  - Refraction (refracted rays at a transparent surface, Snell's law)

#### Limitations

- Many reflections or refractions
  - Exponential increase in number of rays
- Indirect illumination requires many rays to sample all incoming directions
  - Easily gets inefficient for full global illumination computations
- Solved with Path Tracing ( $\rightarrow$  RIS course)

## Ray Tracing Can...

#### Produce Realistic Images

- By simulating light transport

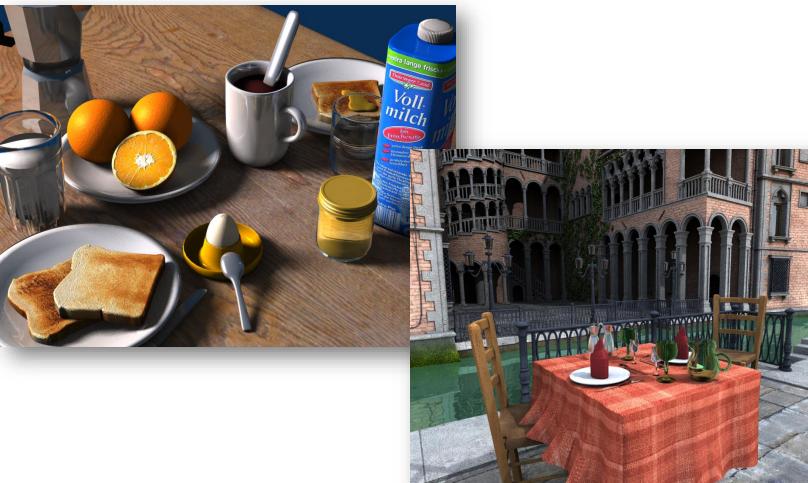

### What is Possible?

#### Models Physics of Global Light Transport

- Dependable, physically-correct visualization

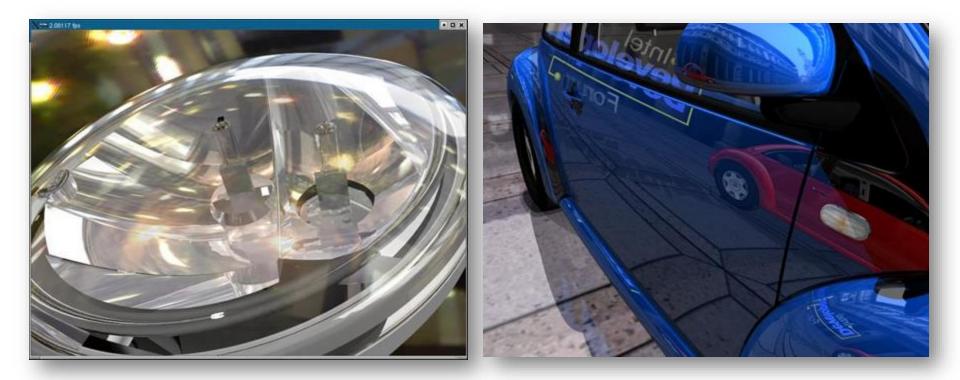

### **VW Visualization Center**

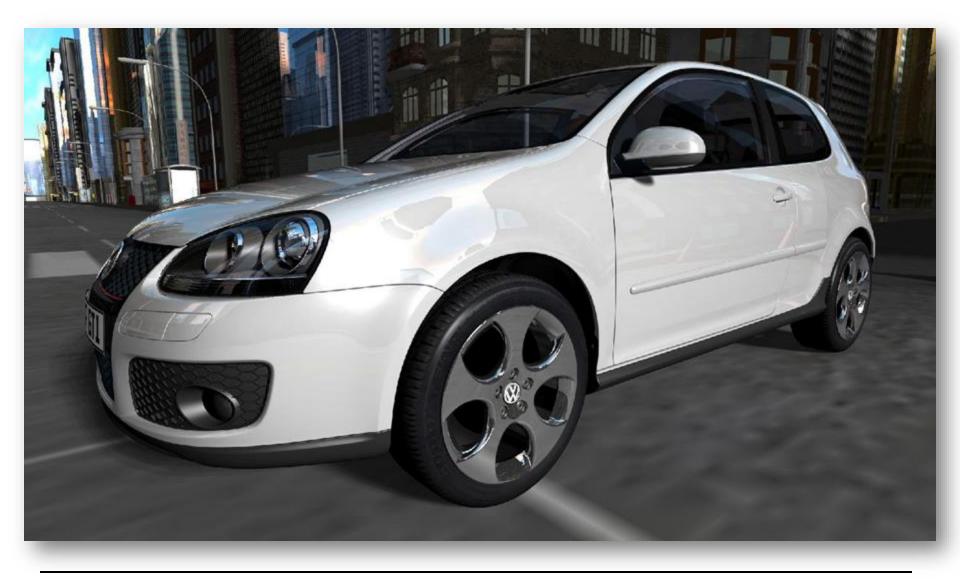

### **Realistic Visualization: CAD**

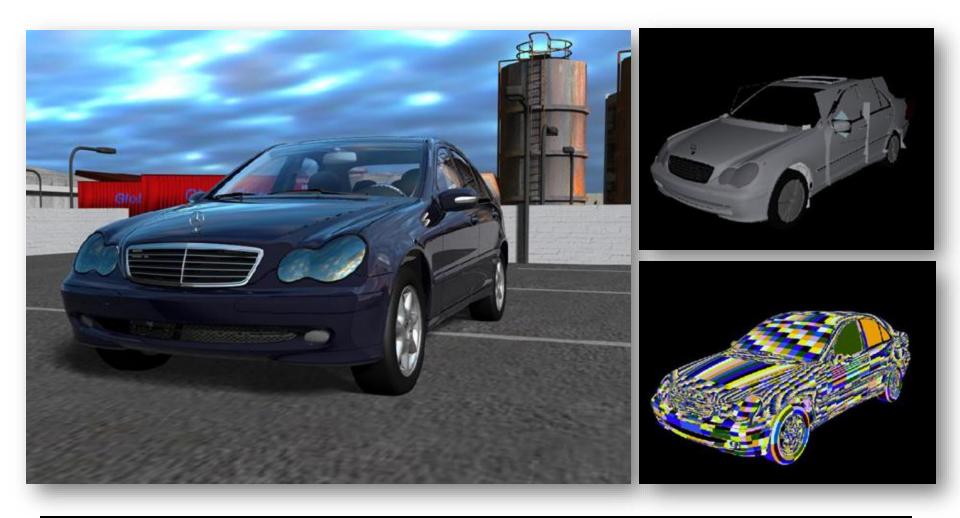

### **Realistic Visualization: VR/AR**

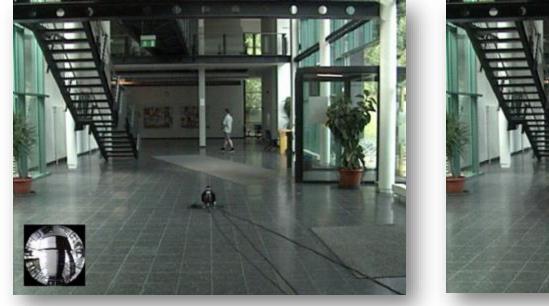

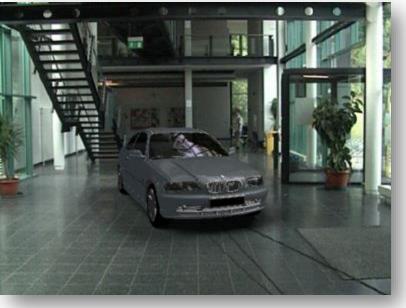

## **Lighting Simulation**

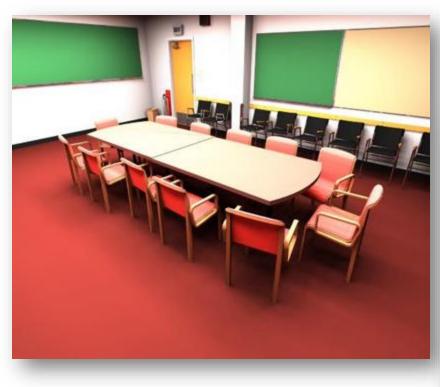

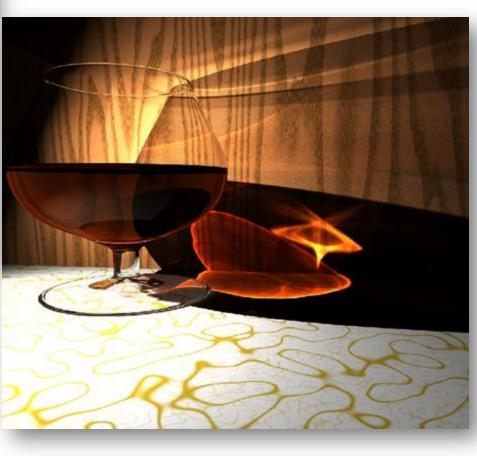

### What is Possible?

#### Huge Models

- Logarithmic scaling in scene size

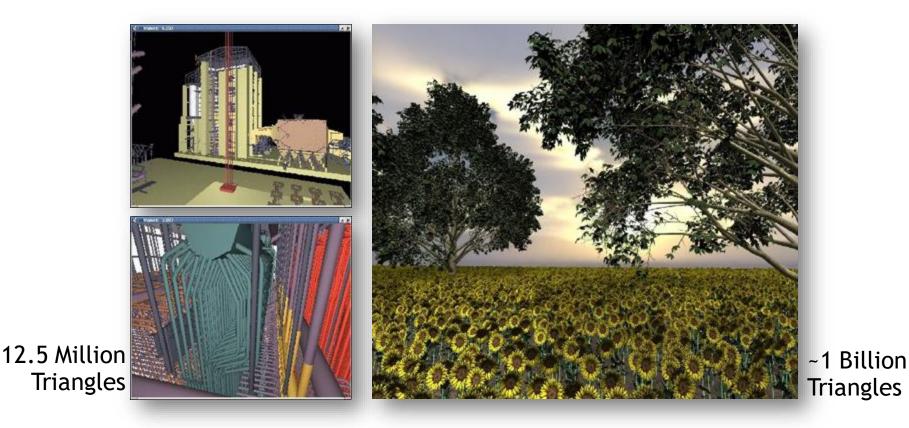

### **Outdoor Environments**

#### • 90 x 10^12 (trillion) triangles

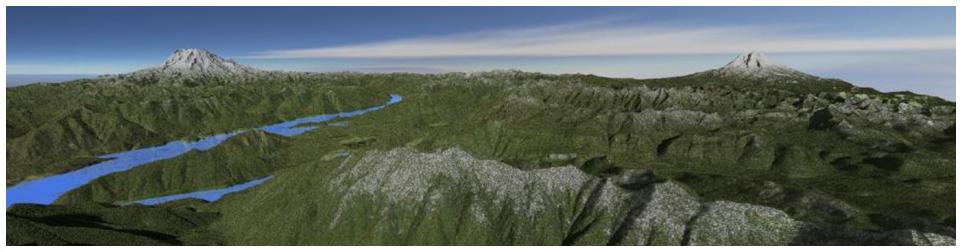

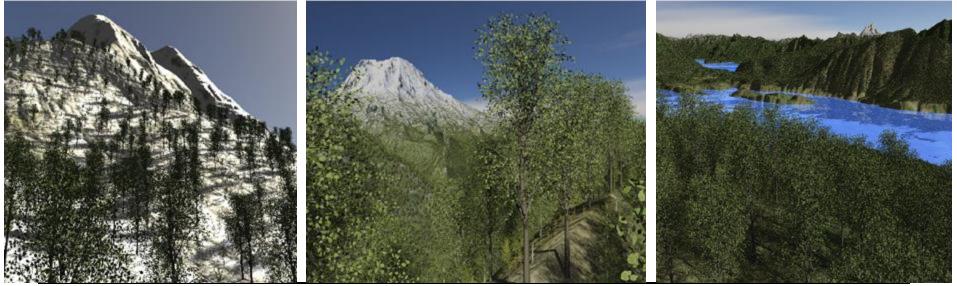

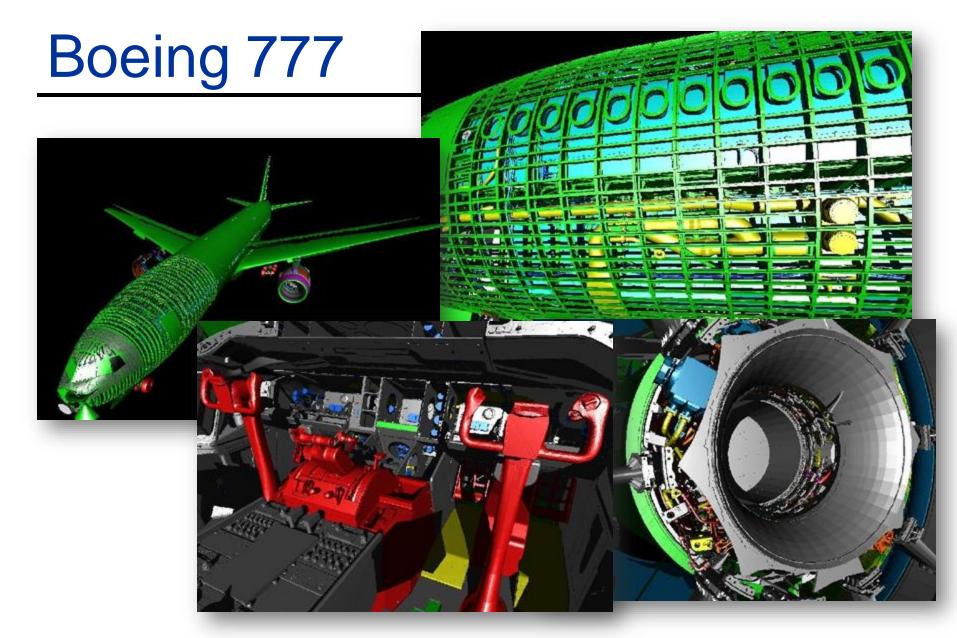

Boeing 777: ~350 million individual polygons, ~30 GB on disk

## **Volume Visualization**

• Iso-surface rendering

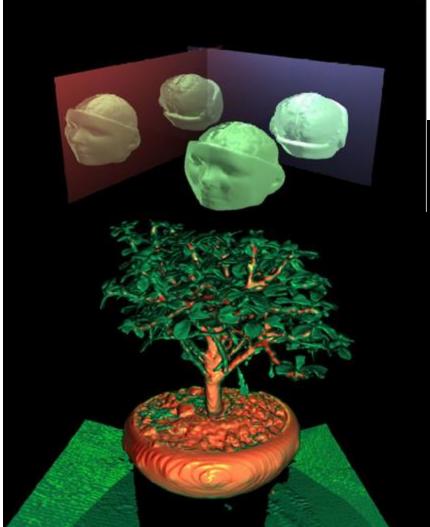

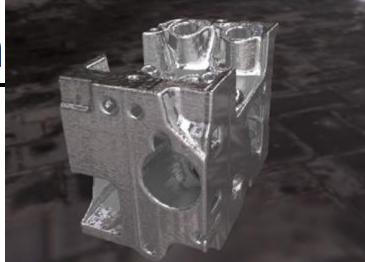

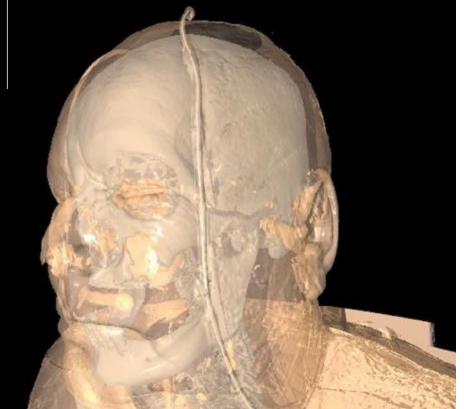

## Games? (in 2006)

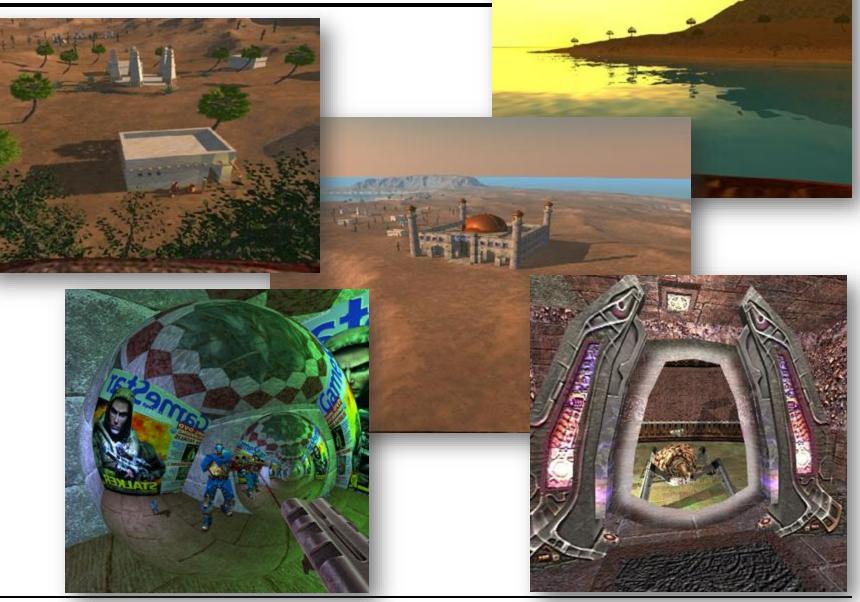

### Games!

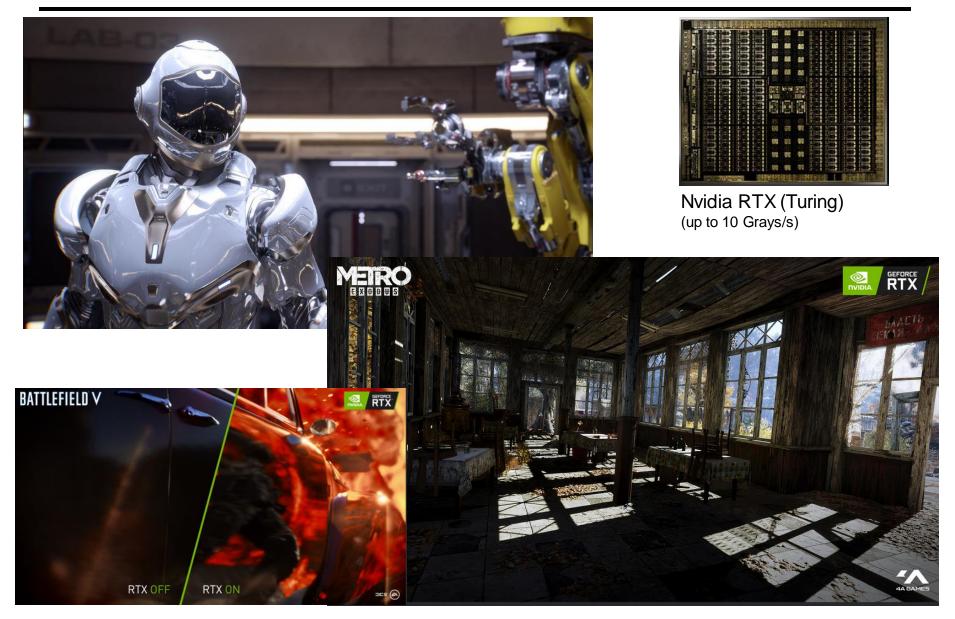

# Ray Tracing in CG

#### In the Past (until end of 80ies)

- Was computationally very demanding (minutes to hours per frame)
- Tried hard to speed it up, but always too slow  $\rightarrow$  only off-line use

#### "Lost generation" (1990ies)

- Believed ray tracing would not be suitable for HW implementations
- Believed ray tracing would always be slower than rasterization

#### More Recently

- Interactive ray tracing on supercomputers [Parker, U. Utah'98]
- Interactive ray tracing on PCs [Wald'01]
- Distributed real-time ray tracing on PC clusters [Wald'01]
- RPU: First full HW implementation [Siggraph 2005]
- Commercial tools: Embree (Intel/CPU), OptiX (Nvidia/GPU)
- Complete film industry has switched to ray tracing (Monte-Carlo)

#### Own conference

- Symposium on Interactive RT, now High-Performance Graphics (HPG)
- Ray tracing systems
  - Research: PBRT (offline, physically-based, based on book, OSS), Mitsuba-2 renderer (EPFL), Rodent (SB), ...
  - Products: Blender (OSS), V-Ray (Chaos Group), Arnold & VRED (Autodesk), Corona (Render Legion), MentalRay/iRay (MI), ...

## Ray Casting Outside CG

#### Tracing/Casting a ray

- Special type of query
  - "Is there a primitive along a ray"
  - "How far is the closest primitive"

#### Other uses than rendering

- Visibility computation
- Volume computation
- Collision detection
- Acoustics
- Radar
- ...

### RAY-PRIMITIVE INTERSECTIONS

## **Basic Math - Ray**

Ray parameterization

 $-r(t) = \vec{o} + t\vec{d}$ ,  $t \in \mathbb{R}; \vec{o}, \vec{d} \in \mathbb{R}^3$ : origin and direction

Ray

- All points on the graph of r(t), with  $t \in \mathbb{R}_{0+1}$ 

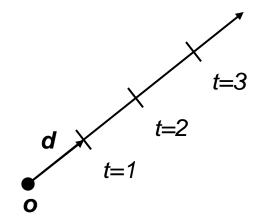

### Pinhole Camera Model

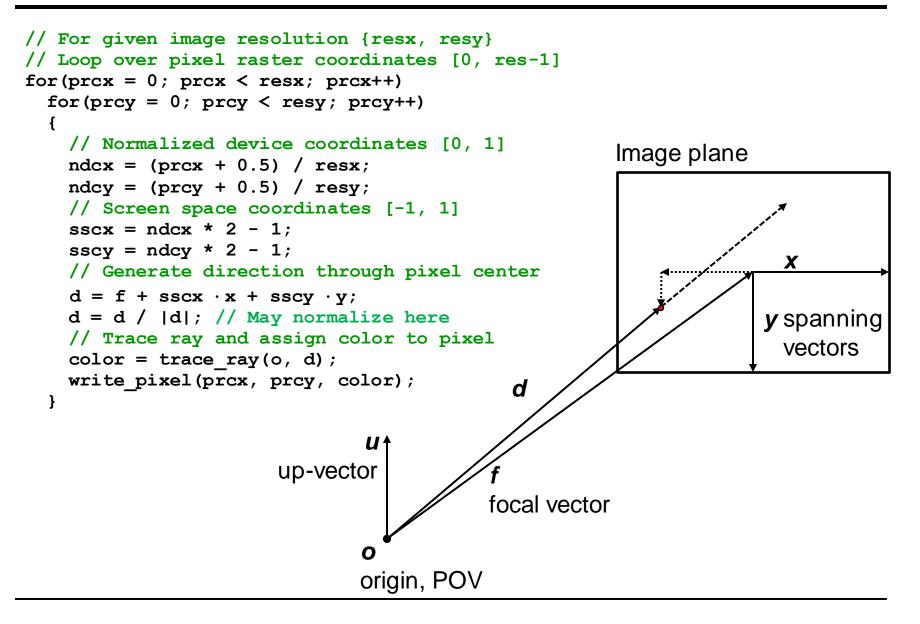

## **Basic Math - Sphere**

- Sphere S
  - $-\vec{c} \in \mathbb{R}^3$ ,  $r \in \mathbb{R}$ : center and radius
  - $\ \forall \vec{p} \in \mathbb{R}^3 \colon \vec{p} \in S \Leftrightarrow (\vec{p} \vec{c}) \cdot (\vec{p} \vec{c}) r^2 = 0$ 
    - The distance between points on the sphere and its center equals the radius

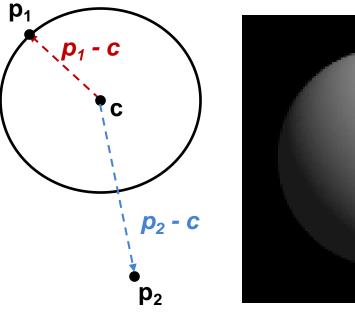

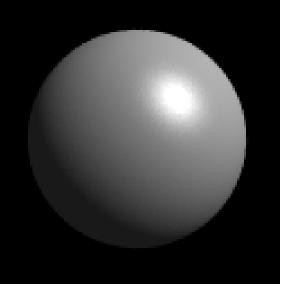

## **Ray-Sphere Intersection**

- Given
  - Ray:  $r(t) = \vec{o} + t\vec{d}$ ,  $t \in \mathbb{R}; \vec{o}, \vec{d} \in \mathbb{R}^3$
  - Sphere:  $\vec{c} \in \mathbb{R}^3$ ,  $r \in \mathbb{R}$ :
    - $\forall \vec{p} \in \mathbb{R}^3 : \vec{p} \in S \Leftrightarrow (\vec{p} \vec{c}) \cdot (\vec{p} \vec{c}) r^2 = 0$
- Find closest intersection point
  - Algebraic approach: substitute ray equation

• 
$$(\vec{p} - \vec{c}) \cdot (\vec{p} - \vec{c}) - r^2 = 0$$
 with  $\vec{p} = \vec{o} + t\vec{d}$ 

- $t^2 \vec{d} \cdot \vec{d} + 2t \vec{d} \cdot (\vec{o} \vec{c}) + (\vec{o} \vec{c}) \cdot (\vec{o} \vec{c}) r^2 = 0$
- Solve for t

## Ray-Sphere Intersection (2)

- Given
  - Ray:  $r(t) = \vec{o} + t\vec{d}$ ,  $t \in \mathbb{R}; \ \vec{o}, \vec{d} \in \mathbb{R}^3$
  - Sphere:  $\vec{c} \in \mathbb{R}^3, r \in \mathbb{R}$ :
    - $\forall \vec{p} \in \mathbb{R}^3$ :  $\vec{p} \in S \Leftrightarrow (\vec{p} \vec{c}) \cdot (\vec{p} \vec{c}) r^2 = 0$

#### Find closest intersection point

- Geometric approach
  - Ray and center span a plane
  - Solve in 2D
  - Compute  $|\vec{b} \vec{o}|$ ,  $|\vec{b} \vec{c}|$ 
    - Such that  $\measuredangle obc = 90^{\circ}$
  - Intersection(s) if  $\left| \vec{b} \vec{c} \right| \le r$
- Be aware of floating point issues if o is far from sphere

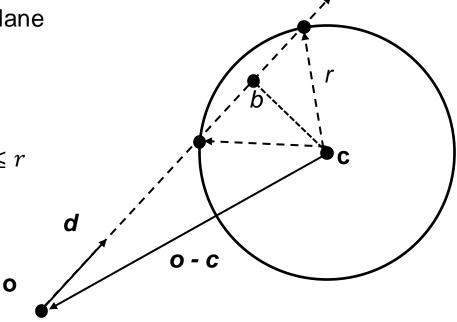

### **Basic Math - Plane**

- Plane P
  - $-\vec{n}, \vec{a} \in \mathbb{R}^3$ : normal and point a in *P* (Hesse normal form for plane)
  - $\ \forall \vec{p} \in \mathbb{R}^3 \colon \ \vec{p} \in P \Leftrightarrow (\vec{p} \vec{a}) \cdot \vec{n} = 0$ 
    - The difference vector between any two points on the plane is either 0 or orthogonal to the plane's normal

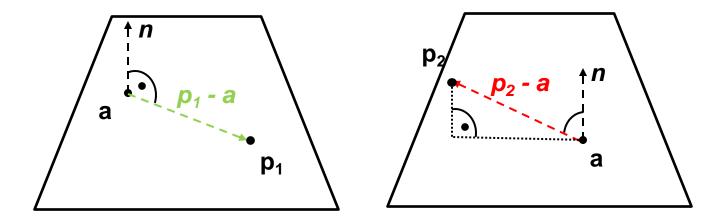

## **Ray-Plane Intersection**

- Given
  - Ray:  $r(t) = \vec{o} + t\vec{d}$ ,  $t \in \mathbb{R}; \vec{o}, \vec{d} \in \mathbb{R}^3$
  - Plane:  $\vec{n}, \vec{a} \in \mathbb{R}^3$ : normal and point in *P*

#### Compute intersection point

- Plane equation:  $\vec{p} \in P \Leftrightarrow (\vec{p} - \vec{a}) \cdot \vec{n} = 0$  $\Leftrightarrow \vec{n} \cdot \vec{n} - D = 0$ , with D = 0

$$\Rightarrow \quad \vec{p} \cdot \vec{n} - D = 0, \text{ with } D = \vec{a} \cdot \vec{n}$$

- Substitute ray parameterization:  $(\vec{o} + t\vec{d}) \cdot \vec{n} D = 0$
- Solve for t
  - How many intersections could there be?

## **Ray-Plane Intersection**

- Given
  - Ray:  $r(t) = \vec{o} + t\vec{d}$ ,  $t \in \mathbb{R}; \vec{o}, \vec{d} \in \mathbb{R}^3$
  - Plane:  $\vec{n}, \vec{a} \in \mathbb{R}^3$ : normal and point in *P*

#### Compute intersection point

- Plane equation:  $\vec{p} \in P \Leftrightarrow (\vec{p} \vec{a}) \cdot \vec{n} = 0$  $\Leftrightarrow \vec{p} \cdot \vec{n} - D = 0$ , with  $D = \vec{a} \cdot \vec{n}$
- Substitute ray parameterization:  $(\vec{o} + t\vec{d}) \cdot \vec{n} D = 0$
- Solve for t
  - 1: General case
  - 0: Ray is parallel to but offset from plane
  - ∞: Ray lies within plane

### **Ray-Disc Intersection**

- Intersect ray with plane
- Discard intersection if ||p a|| > r

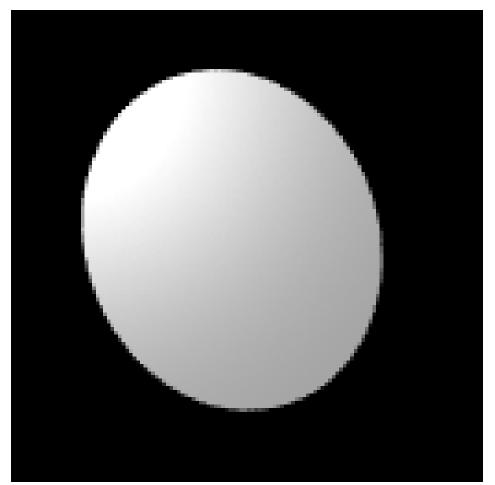

## **Basic Math - Triangle**

- Triangle T
  - $-\vec{a},\vec{b},\vec{c}\in\mathbb{R}^3$ : vertices
  - Affine combinations of  $\vec{a}, \vec{b}, \vec{c} \rightarrow$  points in the plane
    - Non-negative coefficients that sum up to  $1 \rightarrow \text{points}$  in the triangle

$$- \forall \vec{p} \in \mathbb{R}^3 : \vec{p} \in T \Leftrightarrow \exists \lambda_{1,2,3} \in \mathbb{R}_{0+}, \ \lambda_1 + \lambda_2 + \lambda_3 = 1 \text{ and} \\ \vec{p} = \lambda_1 \vec{a} + \lambda_2 \vec{b} + \lambda_3 \vec{c}$$

- Barycentric coordinates λ<sub>1,2,3</sub>
  - $-\lambda_1 = A_{pbc}/A_{abc}$ , etc.
  - A: signed area of triangle, based on CLW/CCW orientation

$$+ \lambda_{3}\vec{c}$$

$$+ \lambda_{3}\vec{c}$$

$$- \lambda_{3}$$

$$- \lambda_{1}$$

$$- \lambda_{3}$$

$$- \lambda_{3}$$

$$- \lambda_{3}$$

$$- \lambda_{3}$$

$$- \lambda_{3}$$

$$- \lambda_{3}$$

## **Barycentric Coordinates (BCs)**

- Triangle T
  - $-\vec{a},\vec{b},\vec{c}\in\mathbb{R}^3$ : vertices
  - $-\lambda_{1,2,3}$ : Barycentric coordinates
  - $\lambda_1 + \lambda_2 + \lambda_3 = 1$
  - $-\lambda_1 = A_{pbc}/A_{abc}$ , etc.

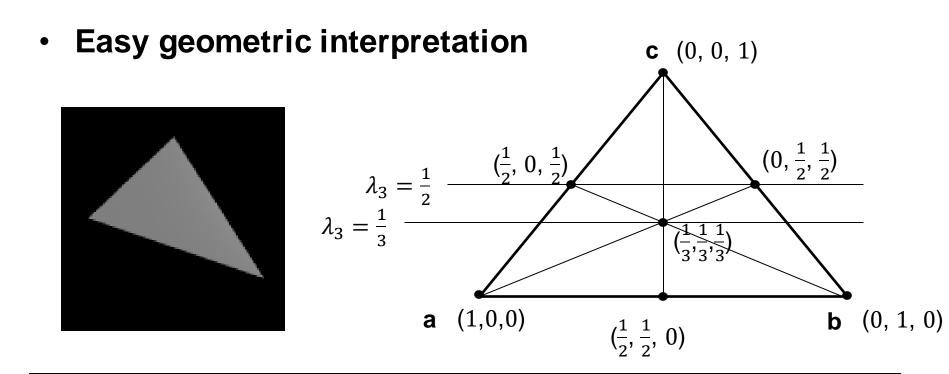

### Triangle Intersection: Plane-Based

#### Compute intersection with triangle's plane

- Plane equation easily computable from vertices via cross product

#### Compute barycentric coordinates

- Signed areas of subtriangles
- Can be done in 2D, after
   "projection" onto major plane, depending on largest component of normal vector
  - Maximizes area and numerical stability
- Test for positive BCs
- Issues:
  - Edges of neighboring triangles might not be identical
  - Due to inaccuracies of floats
  - Need a better method!

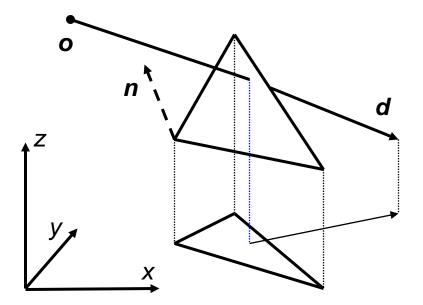

- 3D linear function across triangle (3D edge functions)
  - $\text{ Ray: } \vec{o} + t\vec{d} , \qquad \qquad t \in \mathbb{R}; \vec{o}, \vec{d} \in \mathbb{R}^3$
  - Triangle:  $\vec{a}, \vec{b}, \vec{c} \in \mathbb{R}^3$

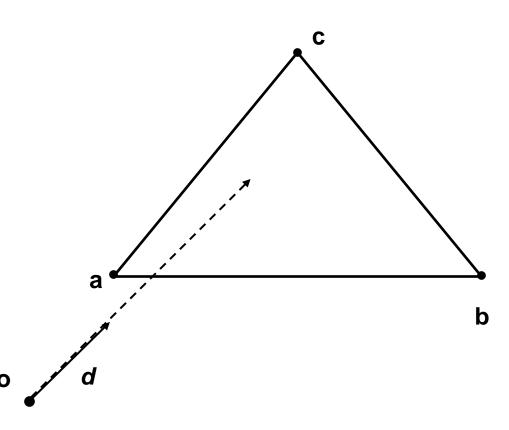

- 3D linear function across triangle (3D edge functions)
  - Ray:  $\vec{o} + t\vec{d}$ ,  $t \in \mathbb{R}; \vec{o}, \vec{d} \in \mathbb{R}^3$
  - Triangle:  $\vec{a}, \vec{b}, \vec{c} \in \mathbb{R}^3$

$$-\overrightarrow{n_{ab}} = \left(\vec{b} - \vec{o}\right) \times \left(\vec{a} - \vec{o}\right)$$

 $- |\overrightarrow{n_{ab}}|$  is the signed area of  $\Delta oab$  (2x)

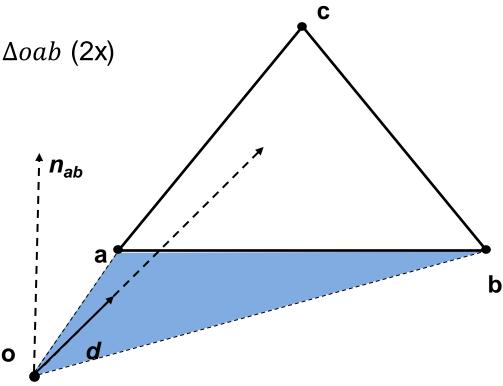

#### • 3D linear function across triangle (3D edge functions)

- $\text{ Ray: } \vec{o} + t\vec{d} , \qquad \qquad t \in \mathbb{R}; \vec{o}, \vec{d} \in \mathbb{R}^3$
- Triangle:  $\vec{a}, \vec{b}, \vec{c} \in \mathbb{R}^3$

$$-\overrightarrow{n_{ab}} = \left(\vec{b} - \vec{o}\right) \times \left(\vec{a} - \vec{o}\right)$$

 $- |\overrightarrow{n_{ab}}|$  is the signed area of  $\triangle oab$  (2x)

$$-\lambda_3^*(t) = \overrightarrow{n_{ab}} \cdot t \vec{d}$$

• Volume of tetrahedra *obap* (6x)

• For 
$$t = t_{hit}$$

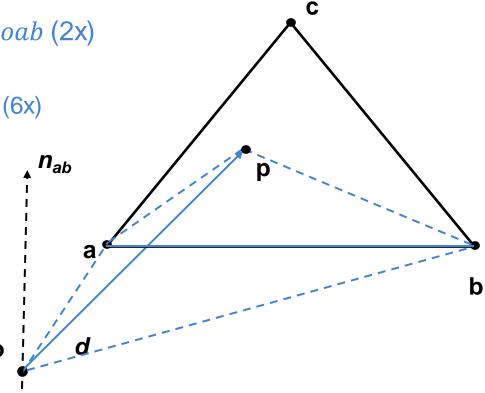

#### • 3D linear function across triangle (3D edge functions)

- Ray:  $\vec{o} + t\vec{d}$ ,  $t \in \mathbb{R}; \vec{o}, \vec{d} \in \mathbb{R}^3$
- Triangle:  $\vec{a}, \vec{b}, \vec{c} \in \mathbb{R}^3$

$$-\overrightarrow{n_{ab}} = \left(\vec{b} - \vec{o}\right) \times \left(\vec{a} - \vec{o}\right)$$

 $- |\overrightarrow{n_{ab}}|$  is the signed area of  $\triangle oab$  (2x)

$$-\lambda_3^*(t) = \overrightarrow{n_{ab}} \cdot t \vec{d}$$

- Volume of tetrahedra obap (6x)
- For  $t = t_{hit}$

$$-\lambda_{1,2}^{*}(t) = \overrightarrow{n_{bc,ac}} \cdot t \vec{d}$$

Normalize

• 
$$\lambda_i = \frac{\lambda_i^*(t)}{\lambda_1^*(t) + \lambda_2^*(t) + \lambda_3^*(t)}$$
,  $i = 1, 2, 3$ 

• Length of  $t\vec{d}$  cancels out

$$\vec{o}$$
)  
a of  $\Delta oab$  (2x)  
 $\vec{n}_{ab}$   
 $\vec{n}_{ab}$   
 $\vec{n}_{ab}$   
 $\vec{n}_{ab}$   
 $\vec{n}_{ab}$   
 $\vec{n}_{ab}$   
 $\vec{n}_{ab}$   
 $\vec{n}_{ab}$   
 $\vec{n}_{ab}$   
 $\vec{n}_{ab}$   
 $\vec{n}_{ab}$   
 $\vec{n}_{ab}$   
 $\vec{n}_{ab}$   
 $\vec{n}_{ab}$   
 $\vec{n}_{ab}$   
 $\vec{n}_{ab}$   
 $\vec{n}_{ab}$   
 $\vec{n}_{ab}$   
 $\vec{n}_{ab}$   
 $\vec{n}_{ab}$   
 $\vec{n}_{ab}$   
 $\vec{n}_{ab}$   
 $\vec{n}_{ab}$   
 $\vec{n}_{ab}$   
 $\vec{n}_{ab}$   
 $\vec{n}_{ab}$   
 $\vec{n}_{ab}$   
 $\vec{n}_{ab}$   
 $\vec{n}_{ab}$   
 $\vec{n}_{ab}$   
 $\vec{n}_{ab}$   
 $\vec{n}_{ab}$   
 $\vec{n}_{ab}$   
 $\vec{n}_{ab}$   
 $\vec{n}_{ab}$   
 $\vec{n}_{ab}$   
 $\vec{n}_{ab}$   
 $\vec{n}_{ab}$   
 $\vec{n}_{ab}$   
 $\vec{n}_{ab}$   
 $\vec{n}_{ab}$   
 $\vec{n}_{ab}$ 

#### • 3D linear function across triangle (3D edge functions)

**^ n**ab

0

b

- $\text{ Ray: } \vec{o} + t\vec{d} , \qquad \qquad t \in \mathbb{R}; \vec{o}, \vec{d} \in \mathbb{R}^3$
- Triangle:  $\vec{a}, \vec{b}, \vec{c} \in \mathbb{R}^3$

$$-\overrightarrow{n_{ab}} = \left(\vec{b} - \vec{o}\right) \times \left(\vec{a} - \vec{o}\right)$$

 $- |\overrightarrow{n_{ab}}|$  is the signed area of  $\triangle oab$  (2x)

$$- \lambda_3^*(t) = \overrightarrow{n_{ab}} \cdot t \vec{d}$$

- Volume of tetrahedra *obap* (6x)
- For  $t = t_{hit}$

$$- \lambda_{1,2}^*(t) = \overrightarrow{n_{bc,ac}} \cdot t \vec{d}$$

Normalize

• 
$$\lambda_i = \frac{\lambda_i^*(t)}{\lambda_1^*(t) + \lambda_2^*(t) + \lambda_3^*(t)}$$
,  $i = 1, 2, 3$ 

• Hit, if all BCs positive:

- Compute  $\vec{p} = \lambda_1 \vec{a} + \lambda_2 \vec{b} + \lambda_3 \vec{c}$ 

# Quadrics

- Implicit

   f(x, y, z) = v
- Ray equation
  - $x = x_o + t x_d$
  - $y = y_0 + t y_d$
  - $-z = z_o + t z_d$
- Solve for t

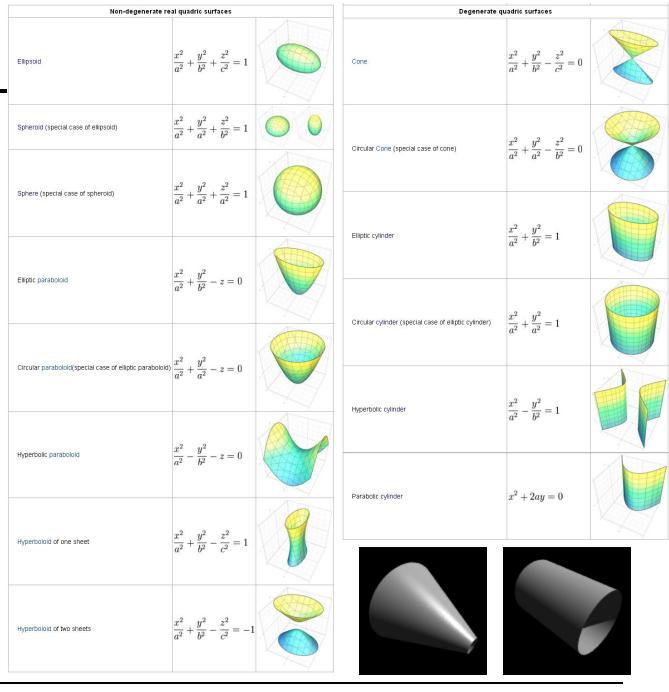

## Axis Aligned Bounding Box

- Given
  - Ray:  $\vec{o} + t\vec{d}$ ,  $t \in \mathbb{R}; \vec{o}, \vec{d} \in \mathbb{R}^3$
  - Axis aligned bounding box (AABB):  $\overrightarrow{p_{min}}, \overrightarrow{p_{max}} \in \mathbb{R}^3$

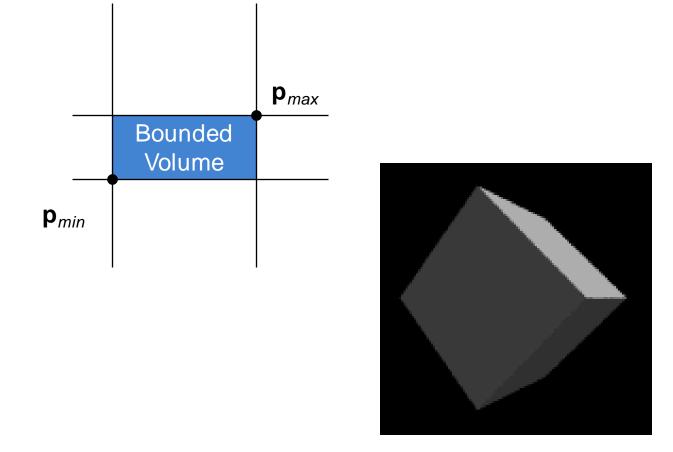

## **Ray-Box Intersection**

- Given
  - $\text{ Ray: } \vec{o} + t\vec{d} , \qquad \qquad t \in \mathbb{R}; \vec{o}, \vec{d} \in \mathbb{R}^3$
  - Axis aligned bounding box (AABB):  $\overrightarrow{p_{min}}, \overrightarrow{p_{max}} \in \mathbb{R}^3$

#### "Slabs test" for ray-box intersection

- Ray enters the box in all dimensions before exiting in any
- $\max(\{t_i^{near} | i = x, y, z\}) < \min(\{t_i^{far} | i = x, y, z\})$

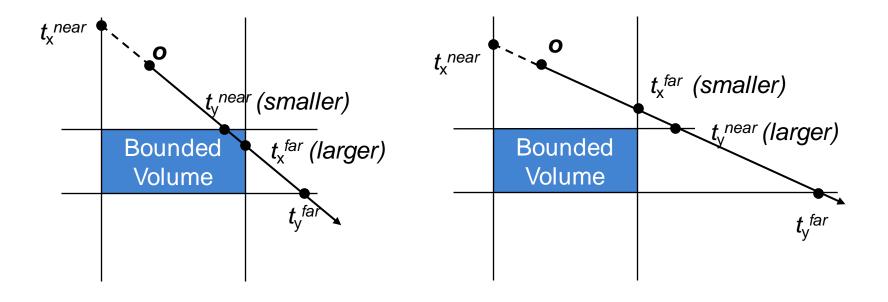

### History of Intersection Algorithms

#### **Ray-geometry intersection algorithms**

- Polygons:
- Recursive Ray Tracing: [Whitted '79]
- Tori:
- Bicubic patches:
- Algebraic surfaces:
- Swept surfaces:
- Fractals:
- Deformations:
- NURBS:
- Subdivision surfaces:

[Appel '68] Quadrics, CSG: [Goldstein & Nagel '71] [Roth '82] [Whitted '80, Kajiya '82] [Hanrahan '82] [Kajiya '83, van Wijk '84] [Kajiya '83] [Barr '86] [Stürzlinger '98] [Kobbelt et al '98]

### **Precision Problems**

• E.g., cause of "surface acne"

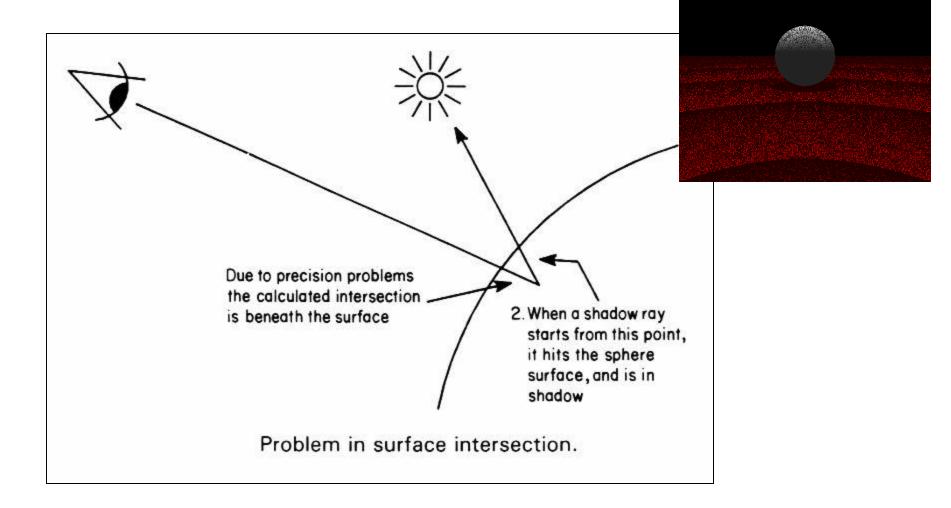